2<sup>IEME</sup> ANNEE MASTER MACHINES ELECTRIQUES **année 2017-2018** 

lomi

## **Solution Examen Conception Assistée par Ordinateur des Machines Electriques**

 $A = OK$ 

- **Donner les différents types de bobinage de l'induit**
- **monocouche-double couche**
- $(2<sub>p</sub>ts)$ **imbriqué-ondulé**

2 pts

- **progressif-régressif**
- **pas allongé (complet)-pas raccourci**

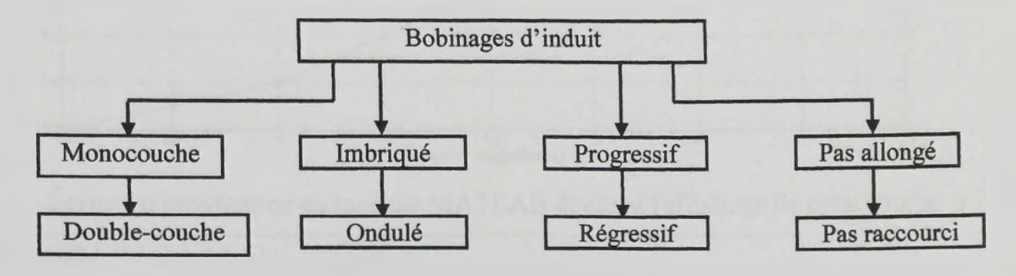

**> Pour une machine à courant continu, dessiner un schéma explicatif donnant la représentation des** paramètres suivants:-pas inverse - pas avant - pas résultant pour les différents types de bobinage.

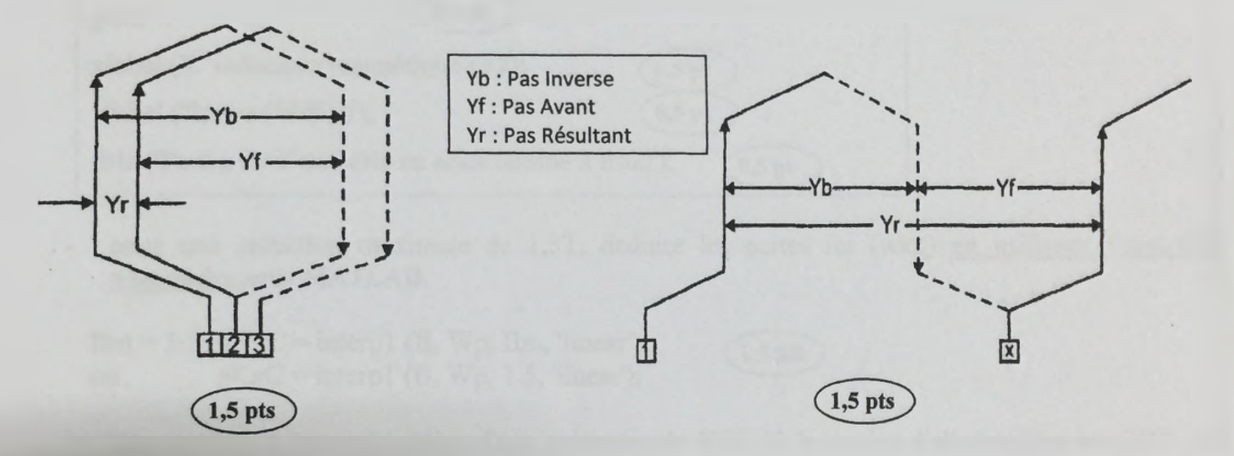

- **> U n transformateur d'une puissance apparente** 800KVA, 6600/ 440 V, 50 Hz, 3 **Phases, triangle/étoile, à noyau ferromagnétique étagé a un facteur k=0,6.**
	- **Calculer la FEM induite par spire**

**S=800K V A , m=3 phases,**

$$
Et = k \times \sqrt{\frac{S}{m}} = 0,6 \times \sqrt{\frac{800}{3}} = 9,798 \text{ V/spire} \qquad (1.5 \text{ pts})
$$

**Pour une induction magnétique maximale de 1,5T, calculer la section du noyau magnétique -**

$$
Ai = \frac{Et}{4,44 \times f \times Bm} = \frac{9,798}{4,44 \times 50 \times 1,5} = 0,0294 \text{ m}^2 \quad (1.5 \text{ pts})
$$

؛ figure suivante donne les pertes de la tôle en fonction de l'induction magnétique

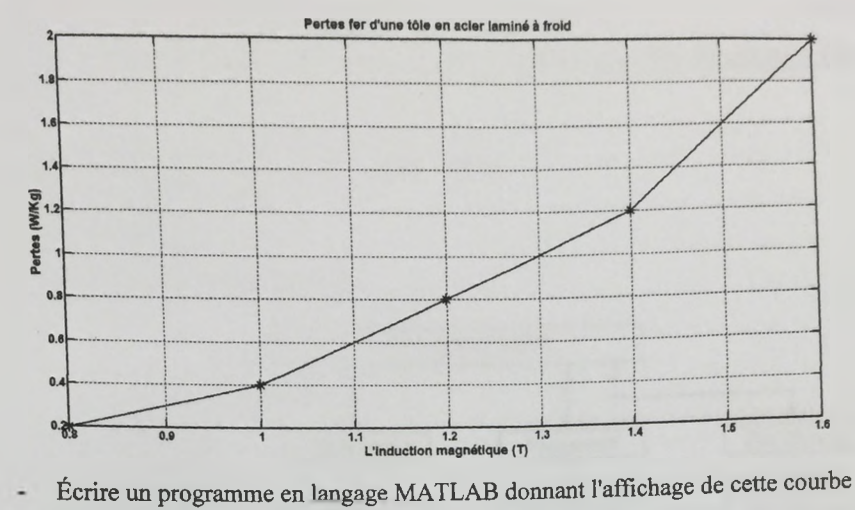

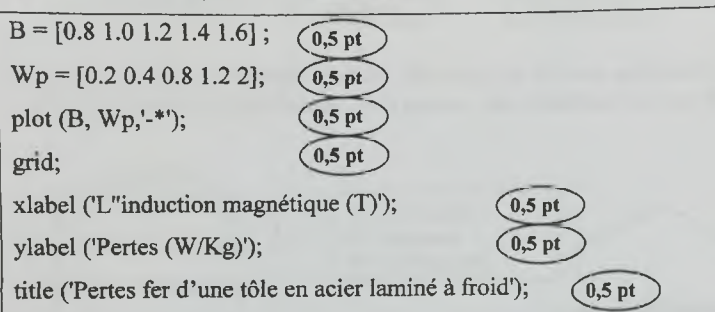

pour une induction maximale de 1,5T, déduire les pertes fer (wkg) en utilisant l'instruction nécessaire sous MATLAB.

Bm = 1.5;  $pKgC =$  interp1 (B, Wp, Bm, 'linear'); (1,5 pts) ou  $pKgC = \text{interpl}$  (B, Wp, 1.5, 'linear');

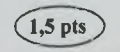

- > Une **machine** à courant continu d'une puissance de 500KW, la tension d'alimentation est 600V, hex polaire, la vitesse de rotation de l'induit est de 700 tr/min.
	- Calculer : Le courant en pleine charge

$$
I_{ck} = \frac{P \times 10^3}{V} = \frac{500 \times 10^3}{600} = 833,33 \text{ A}
$$
 (1.5 pts)

- La fréquence des courants internes dans l'induit.

$$
f = \frac{p \times N}{120} = \frac{6 \times 700}{120} = 35 \text{ Hz} \qquad \boxed{1.5 \text{ pts}}
$$

Si le diamètre de l'induit est de 800mm, calculer la vitesse périphérique (linéaire) de l'induit.

$$
v = \pi \times D \times \frac{N}{60} = \pi \times 800 \times 10^{-3} \times \frac{700}{60} = 29,32 \text{ m/s}
$$
 (2 pts)

*Solution Examen Conception Assistée par Ordinateur des Machines Electriques* **2**,